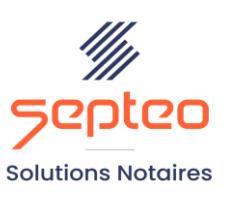

N° de déclaration<br>d'existence 91 34 01603 34

Formation accessible à toute personne en situation de handicap, contact par mail à l'adresse : referenthandicapformation@genapi.fr Pour toute autre question : formation@genapi.fr

## **PROGRAMME de la FORMATION La réédition des états de clôture avec iNot Comptabilité Sur 1 heure**

**OBJECTIFS DE LA FORMATION**

- ➢ Maîtriser la réédition de toutes les clôtures comptables
- ➢ Appréhender le confort du stockage dématérialisé des documents relatifs aux clôtures comptables
- ➢ Découvrir les éditions et les exports dématérialisés possibles

**PUBLIC**

➢ Les comptables et les aides-comptables

**PRE-REQUIS**

➢ Connaissance des fondamentaux de la comptabilité notariale

**LES METHODES PEDAGOGIQUES**

 $\triangleright$  Mise en situation sur des cas pratiques

**LES MOYENS PEDAGOGIQUES**

- ➢ Ordinateur connecté à internet et équipé de micro et d'enceintes.
- ➢ Application des notions logicielles au métier

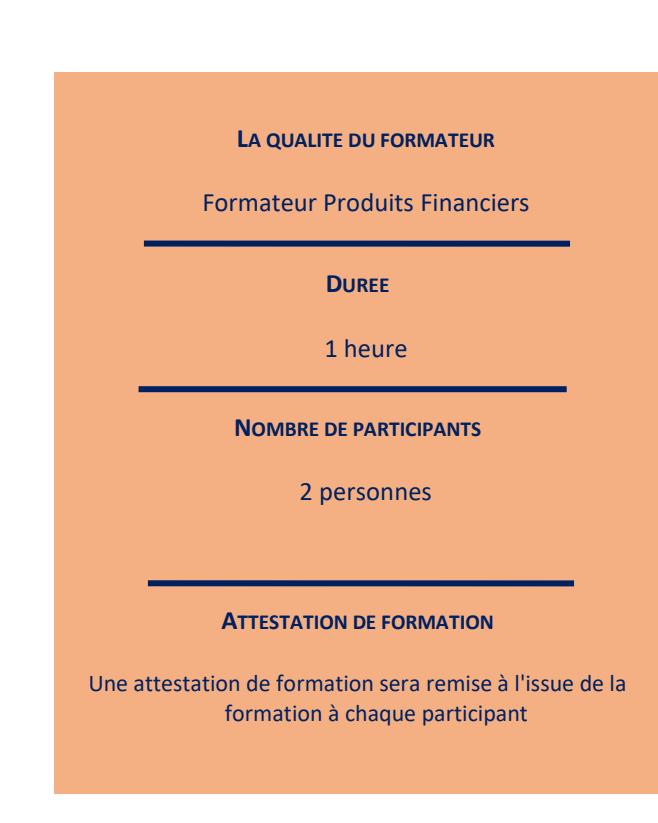

*Le plan de formation pourra être adapté en fonction du niveau de connaissance des utilisateurs. A noter qu'un temps sera alloué pendant la formation à la signature des feuilles de présence et à la rédaction du rapport de formation.*

## **Programme**

*Divers cas pratiques seront étudiés lors de cette session de formation.*

▪ **Maîtriser la réédition de toutes les clôtures comptables :** À tous les niveaux de clôtures comptables, la possibilité de regénérer des journaux, des factures, des tableaux de bord et des listes stockées en mémoire.

▪ **Gérer l'extraction des documents :** l'impression ou la réimpression des éléments, les extractions en .PDF, l'envoi par mail.

▪ **Bénéficier d'un accès rapide et d'un transfert quasi-immédiat des éléments en cas de besoin :** grâce à la GED intégrée des documents générés lors des clôtures.